NOM : ……………………………………………………...

PRENOM : …………………………………………….….

NUMERO PARCOURSUP : ………………………….

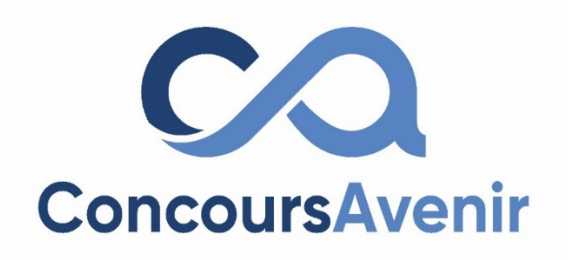

# **EPREUVE DE SCIENCES**

# **SUJET « A »**

Qui peut utiliser ce sujet de **SCIENCES A** ?

- Profil Violet **OUI** ��
- Profil Jaune **OUI**��
- Profil Vert **NON** �

*LISEZ TRES ATTENTIVEMENT LES CONSIGNES DES PAGES 2 ET 3 ET CELLES INDIQUEES SUR LA GRILLE REPONSES*

> **DUREE : 1h00 Coefficient 4**

### *Lisez attentivement ces consignes afin de vous placer dans les meilleures conditions de réussite de cette épreuve.*

#### *Rappel des différents profils :*

*VIOLET : J'étudie, en Terminale, la spécialité Mathématiques + une spécialité Scientifique (quelle qu'elle soit) JAUNE : J'étudie, en Terminale, deux spécialités Scientifiques (mais pas la spécialité Mathématiques) VERT : J'étudie, en Terminale, la spécialité Mathématiques + une spécialité NON Scientifique (quelle qu'elle soit)*

*Note : tout autre doublette de spécialités est également considérée comme un profil VIOLET.*

#### *Votre profil est celui indiqué sur votre convocation, sur votre étiquette de table et sur la liste d'émargement.*

# *CONSIGNES SPECIFIQUES AUX CANDIDATS PROFIL « VIOLET »*

#### **Pour cette épreuve, chaque candidat :**

- **doit choisir librement UN SEUL sujet parmi les 4 proposés** (« Physique », « Sciences de l'ingénieur », « Sciences de la vie et de la Terre » ou « Numérique et sciences informatiques »)
- **et ne peut répondre qu'aux 30 questions de ce sujet (en utilisant la grille n°1 uniquement)**.

Il peut ainsi obtenir jusqu'à 90 points maximum en cas de bonnes réponses aux 30 questions (voir barème ci-dessous).

#### *CONSIGNES SPECIFIQUES AUX CANDIDATS PROFIL « JAUNE »*

#### **Pour cette épreuve, chaque candidat :**

- **doit choisir librement DEUX sujets parmi les 4 proposés** (« Physique », « Sciences de l'ingénieur », « Sciences de la vie et de la Terre » ou « Numérique et sciences informatiques »)
- **et ne peut répondre qu'à 15 questions (choisies librement parmi les 30 proposées) pour chacun de ces deux sujets en utilisant les grilles réponses n°1 (pour le premier sujet choisi) et n°2 (pour le second sujet choisi)**.

Il peut ainsi obtenir jusqu'à 90 points maximum en cas de bonnes réponses aux 2 X 15 questions = 30 questions (voir barème ci-dessous).

*Exemple : je choisis de composer sur les deux sujets de PHYSIQUE et SVT. Je peux donc traiter au maximum 15 questions au choix dans le sujet de PHYSIQUE ET 15 questions au choix dans le sujet de SVT.*

*Si je réponds à plus de 15 questions par sujet, seules les 15 premières questions répondues seront prises en compte.*

#### *CONSIGNES SPECIFIQUES AUX CANDIDATS PROFIL « VERT »*

Les candidats au profil VERT ne sont pas concernés par ce sujet.

#### *CONSIGNES COMMUNES aux profils VIOLETS ET JAUNES*

#### *Barème valable pour toutes les questions :*

**Pour chaque question, une seule réponse est correcte**. Afin d'éliminer les stratégies de réponses au hasard, chaque réponse exacte est gratifiée de 3 points, tandis que chaque réponse fausse est pénalisée par le retrait de 1 point. Une question non traitée n'apporte ni ne retire aucun point.

L'usage de tout appareil électronique (connecté ou non) est interdit.

Aucun autre document que le sujet et sa grille réponse n'est autorisé.

Des feuilles de brouillon détachables sont disponibles au centre de ce sujet. **Seules ces feuilles fournies peuvent être utilisées à l'usage de brouillon.**

## **ATTENTION, vous devez porter UNE ATTENTION TOUTE PARTICULIERE AUX CONSIGNES EGALEMENT PRESENTES SUR LA GRILLE REPONSES DE SCIENCES. SON UTILISATION DIFFERE EN FONCTION DE VOTRE PROFIL (violet, jaune ou vert).**

Il ne s'agit pas d'un examen mais bien d'un concours qui aboutit à un classement. Si vous trouvez ce sujet "difficile", ne vous arrêtez pas en cours de composition, n'abandonnez pas, restez concentré(e). Les autres candidats rencontrent probablement les mêmes difficultés que vous !

# **ACCEDEZ RAPIDEMENT AU SUJET DE VOTRE CHOIX :**

- **Page 04 : NUMÉRIQUE ET SCIENCES INFORMATIQUES -** SUJET **A**
- **Page 11 : PHYSIQUE -** SUJET **A**
- **Page 20 : SCIENCES DE L'INGENIEUR -** SUJET **A**
- **Page 29 : SCIENCES DE LA VIE ET DE LA TERRE -** SUJET **A**

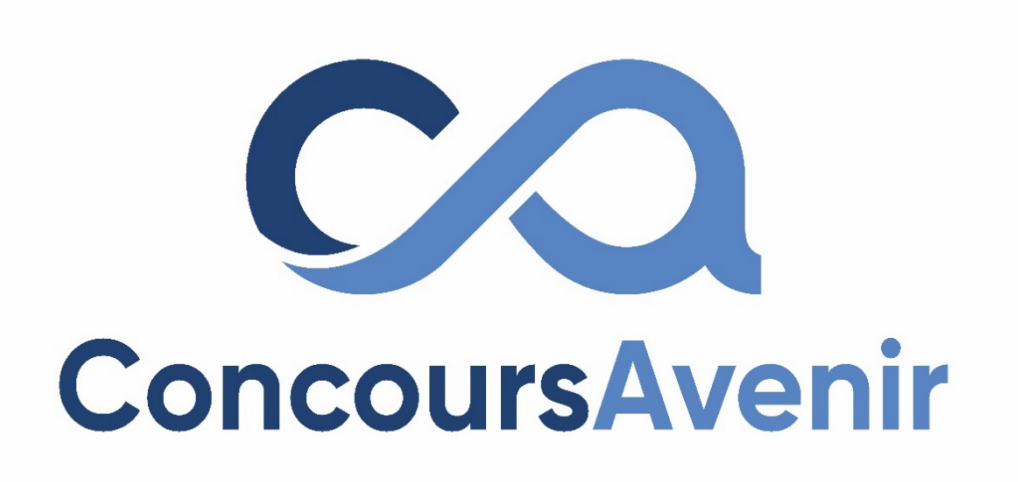

# **NUMÉRIQUE ET SCIENCES INFORMATIQUES**

# **SUJET « A »**

**Qui peut utiliser ce sujet de NUMÉRIQUE ET SCIENCES INFORMATIQUES ?**

- Profil Violet **OUI** ��
- Profil Jaune **OUI**��
- Profil Vert **NON** �

- **1. Dans une base de données, on dispose d'une table nommée** *personne***. Quelle requête SQL permet d'afficher l'ensemble des données de cette table ?**
- A SELECT OF *personne*;
- B SELECT \* FROM *personne*;
- C DISPLAY \* FROM *personne*;
- D SELECT \* OF *personne*;
- 2. **Dans le langage SQL, laquelle de ces requêtes permet d'ajouter un nouvel enregistrement à une table**  *personne* **présentant deux colonnes nom et âge ?**
- A INSERT *personne* VALUES ('Tom', '18');
- B UPDATE *personne* VALUES ('Tom', '18');
- C INSERT INTO *personne* VALUES ('Tom', '18');
- D ADD INTO *personne* VALUES ('Tom', '18');
- **3. Dans une base de données, à quoi correspond un enregistrement ?**
- A Une ligne de la table
- B Une cellule de la table
- C Une colonne de la table
- D L'intégralité de la table
- **4. On dispose d'une base de données contenant deux tables : une table** *avion* **référençant des avions, avec une clé primaire nommée** *num***, et une table** *vol* **référençant des vols, avec une clé primaire nommée** *num* **et une clé étrangère référençant la clé primaire de la table** *avion* **nommée** *avion\_num***. Quelle requête permet d'afficher tous les avions et leurs vols ?**
- A SELECT \* FROM *avion* INNER JOIN *vol* ON *avion.num*=*vol.num*;
- B SELECT \* FROM *avion* INNER JOIN *vol* ;
- C SELECT \* FROM *avion* INNER JOIN *vol* ON *avion.num*=*vol.avion\_num*;
- D SELECT \* FROM *avion* WITH *vol*;
- **5. On dispose d'une base de données contenant deux tables : une table** *avion* **référençant des avions, avec une clé primaire nommée** *num***, et une table** *vol* **référençant des vols, avec une clé primaire nommée** *num* **et une clé étrangère référençant la clé primaire de la table** *avion* **nommée** *avion\_num***. Quelle requête permet d'afficher tous les avions et leurs vols, y compris ceux n'ayant aucun vol affecté ?**
- A SELECT \* FROM *avion* LEFT OUTER JOIN *vol* ON *avion.num*=*vol.avion\_num*;
- B SELECT \* FROM *avion* LEFT OUTER JOIN *vol* ON *avion.num*=*vol.num*;
- C SELECT \* FROM *avion* RIGHT OUTER JOIN *vol* ON *avion.num*=*vol.avion\_num*;
- D SELECT \* FROM *avion* RIGHT OUTER JOIN *vol* ON *avion.num*=*vol.num*;
- **6. Quelle est la complexité de l'algorithme du tri fusion dans le pire des cas ?**
- $A n^2$
- $B log<sub>2</sub>n$
- $C n$
- $D n log<sub>2</sub>n$

#### **7. Dans un arbre binaire de recherche, le sommet de l'arbre est nommé :**

- A enfant
- B père
- C racine
- D feuille

**8. Quelle est la taille de l'arbre suivant ?**

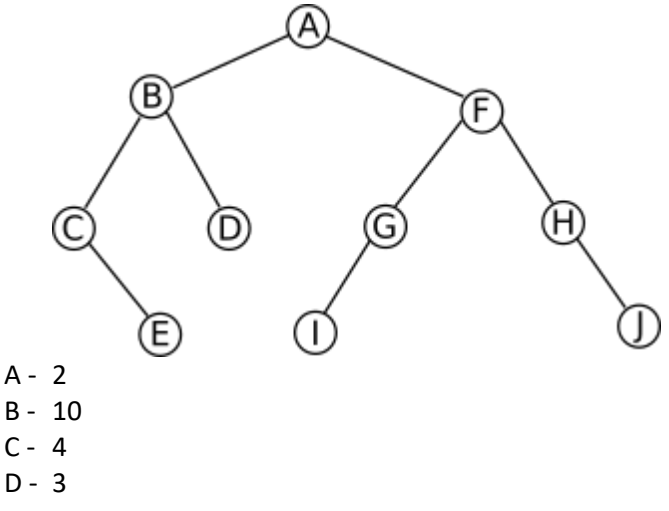

**9. Quelle est l'arité de l'arbre suivant ?**

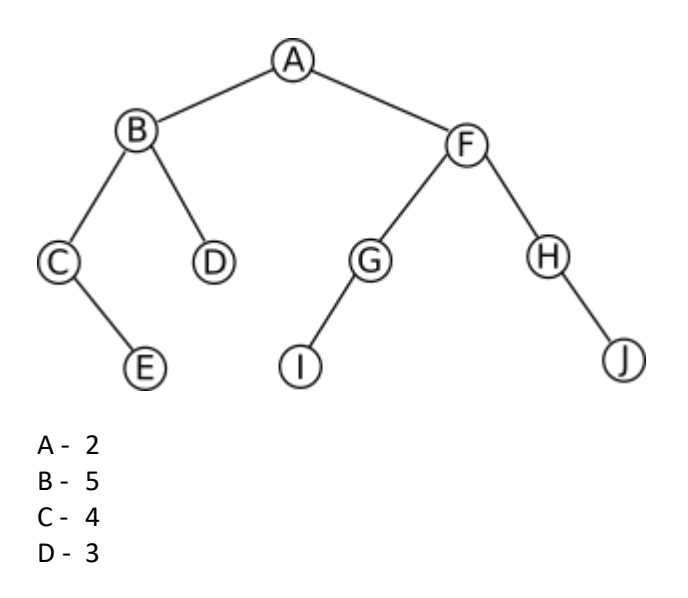

# **10. Dans l'arbre suivant, donnez le parcours infixe :**

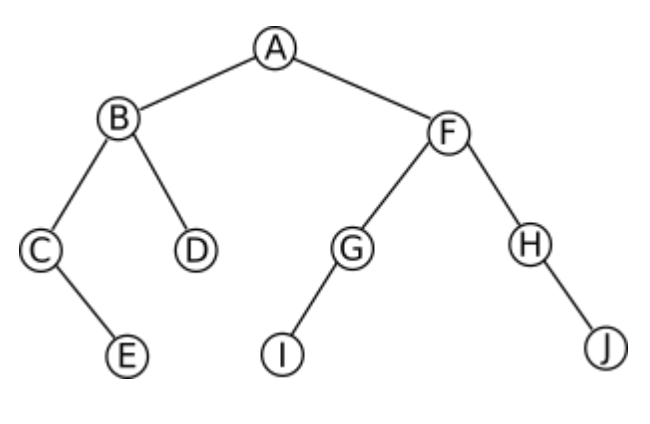

A - A, B, C, E, D, F, G, I, H, J B - E, C, D, B, I, G, J, H, F, A C - A, B, F, C, D, G, H, E, I, J D - C, E, B, D, A, I, G, F, H, J

#### **11. Qui a décrit dans les années 40 la 1ère architecture des ordinateurs ?**

- A Alan Turing
- B Ada Lovelace
- C John Von Neumann
- D Gordon Moore
- **12. Alan Turing est considéré comme l'un des pères de l'informatique. Mais quels sont ses apports à l'histoire de cette science ?**
- A Il a accéléré le processus de décodage d'Enigma
- B Il est l'inventeur du WEB
- C Il a conçu le premier compilateur : traduire un langage évolué vers le langage machine
- D Il a créé le transistor

#### **13. Le DHCP permet :**

- A De gérer la bande passante dans un réseau
- B D'attribuer automatiquement des adresses IP dans un réseau
- C De gérer les autorisations d'accès au réseau
- D De sécuriser le réseau

#### **14. Par quel moyen s'effectue le transfert de données entre le processeur et la mémoire ?**

- A La RAM
- B Le bus
- C Le registre mémoire
- D L'UC

#### **15. Pour créer une matrice, que doit-on utiliser ?**

- A Un dictionnaire
- B Une liste
- C Une pile
- D Un tuple

#### **16. Que permet de faire l'algorithme écrit par Huffman ?**

- A Convertir un nombre en binaire
- B Trouver une méthode de compression sans perte de données
- C Calculer les portes logiques XOR
- D Calculer les mantisses

#### **17. Dans un réseau d'entreprise l'adresse du réseau est décrite par :**

- **Adresse IP : 172.16.0.0**
- **Masque : 255.255.0.0**

#### **Combien d'hôtes réseaux peuvent être accueillis sur ce réseau ?**

- A 65336
- B 65535
- C 65534
- D 65533

#### **18. Quel est le numéro du port sécurisé en HTTPS ?**

- $A 80$
- B 21
- C 240
- D 443

```
19. Quel est le résultat de l'exécution de ce code ?
```

```
class Point:
        def init (self, x=0, y=0):
           self.x = xself.y = ydef __add__(self, z):
           x = self.x + z.xy = self.y + z.y return Point(x, y)
   P1 = Point(2, 1)P2 = Point(1, 3)P3 = P1 + P2print(P3.x, P3.y)
A- 2 3
```

```
B- 3 2
```

```
C - 34
```

```
D- 1 4
```
### **20. Qu'est-ce que le NAT ?**

- A- Un VPN sécurisé
- B- Le transfert d'adresse
- C- Un espace de stockage réseau
- D- Une connexion très haut débit

#### **21. Quel est le résultat affiché par le code suivant ?**

```
class CalcTaux():
     def __init__(self, nb):
         self.nb = nb
        self.txt = 1.1def calcul(self):
         print(f'{self.nb * self.tx:.5}')
nombre = CalcTaux(7.5)
nombre.calcul()
```
- A 75.00
- B 8.25
- C 75.75
- D 0.0825

#### **22. Quelle est l'affirmation correcte ?**

- A Le format JPG est généralement moins volumineux que le format PNG
- B Le format GIF est dédié aux images possédant un grand nombre de couleurs
- C Le format JPG n'altère pas la qualité de l'image
- D Le format PNG est un format pour l'imagerie médicale

#### **23. Concernant une structure de données de type liste chaînée, quelle affirmation est correcte ?**

- A Le dernier élément entrant dans la liste sera le dernier sorti
- B On peut parcourir une liste chaînée à partir du premier ou du dernier élément
- C La suppression d'un élément de la liste crée un "trou"
- D Il est possible de permuter des éléments à l'intérieur de la liste

#### **24. Qu'affiche le code suivant ?**

```
def cherche(t, v):
     for c in sorted(t):
        if c[1] == v:
             return c[0]
     return None
m = [('Lucie', 21), ('Kevin', 22), ('Jules', 19),
      ('Clement', 19), ('Angele', 18), ('Sophie', 22)]
print cherche(m, 19)
```
- A Jules
- B Clement
- C Jules None
- D Clement None

#### **25. Quelle est la liste triée par ordre croissant ?**

```
A- ['1212', '121', '2121', '212']
B- ['121', '212', '1212', '2121']
C- ['121', '1212', '212', '2121']
D- ['212', '2121', '1212', '121']
```
#### **26. Un fichier CSV est un fichier :**

- A contenant sur chaque ligne des données séparées par un caractère identique
- B pouvant contenir du texte et/ou de l'image
- C utilisé dans les SGBD relationnels pour le stockage des données
- D structuré en cascade pour la mise en forme des pages Web

#### **27. Qu'affiche le code suivant ?**

```
def suite(n, q, r, l):
        if n == 0:
            l.append(r)
            return l
        else:
           l = suite(n - 1, q, r, l)1.append(q * n + r) return l
   s = [1]print(suite(10, 4, 2, s))
A - [2, 6, 10, 14, 18, 22, 26, 30, 34, 38]
B - [2, 6, 10, 14, 18, 22, 26, 30, 34, 38, 42]
C - [38, 34, 30, 26, 22, 18, 14, 10, 6, 2]
D - [42, 38, 34, 30, 26, 22, 18, 14, 10, 6, 2]
```
**28. On veut créer la table suivante : [[0,1], [1,0]]. Quelle ligne de code faut-il écrire ?** A -  $[[i,(i + 1)] % 2 for i in range(2)]$ B -  $\lceil i,(i + 1) \rceil$  for i % 2 in range(2)] C -  $[[i % 2, (i + 1) % 2]$  for i in range(2)] D -  $[[i \ 8 \ 2, (j + 1) \ 8 \ 2]$  for i, j in range(2)]

```
29. Qu'affiche le code suivant ?
   class Exemple():
    def __init__(self,nb):
    self.nb = nb
        def methode(self,nb):
            print(self.nb)
            self.nb += nb
   exemple = Exemple(10)
   exemple.methode(5)
A - 5B - 10
C - 15
D - Erreur de compilation
30. Qu'affiche le code suivant ?
   def suite(n, l):
        if n == 0:
             l.append(0)
             return l
        else:
            if n == 1:
                 suite(n-1, l)
                 l.append(1)
                 return l
            else:
                l = suite(n-1, l)1.append(1[n-1] + 1[n-2]) return l
   s = []print(suite(5, s))
A - [3, 2, 1, 1, 0]
B - [0, 1, 1, 2, 3]
C - [5, 3, 2, 1, 1, 0]
D - [0, 1, 1, 2, 3, 5]
```
• • • FIN • • •

**Ce sujet est la propriété intellectuelle exclusive du Concours Avenir. Il ne doit en aucun cas être emporté par les candidats** à la fin de l'épreuve. Il doit être rendu à l'équipe surveillante en même temps que sa grille réponse associée.

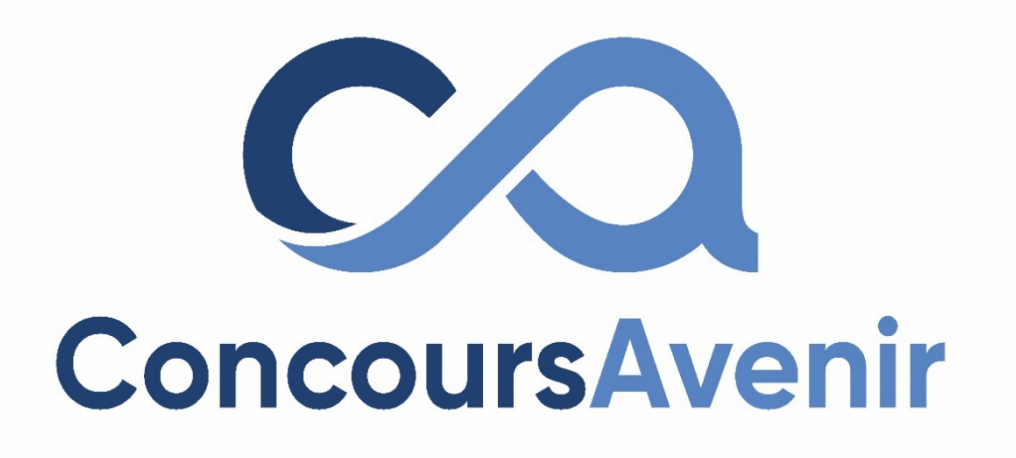

# **PHYSIQUE**

# **SUJET « A »**

**Qui peut utiliser ce sujet de PHYSIQUE ?**

- Profil Violet **OUI** ��
- Profil Jaune **OUI**��
- Profil Vert **NON** �

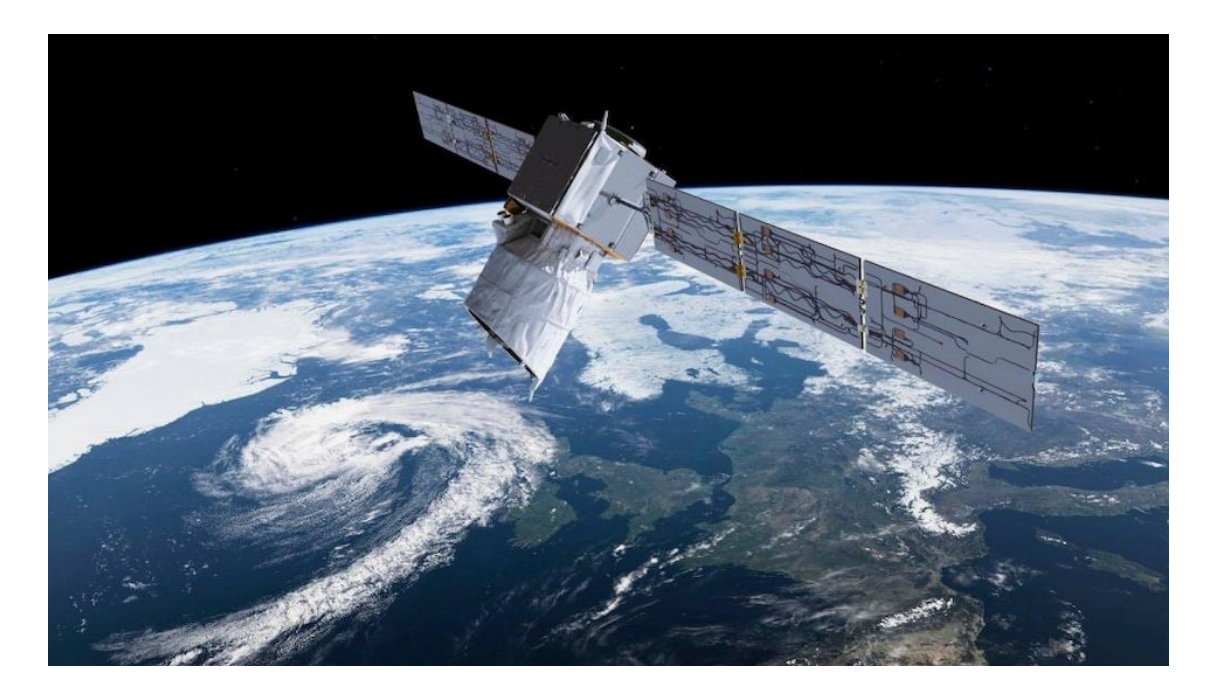

Les images satellites météo font maintenant partie du quotidien de la majorité d'entre nous. On les voit régulièrement durant les bulletins météorologiques télévisés et on les trouve en abondance sur Internet, et ce, en temps réel.

Les satellites météorologiques ont comme mission principale le recueil de données utilisées pour la surveillance du temps et du climat de la Terre. Chaque nouvelle génération de satellite comporte des senseurs plus performants et capables d'effectuer des mesures sur un plus grand nombre de canaux ce qui permet de les utiliser pour différencier les divers phénomènes météorologiques : nuages, précipitations, vents, brouillard, etc.

Pour complémenter les satellites géostationnaires, les satellites circumpolaires orbitent autour de la Terre à basse altitude selon une trajectoire passant près des pôles. Comme ils sont plus rapprochés de la surface, ces satellites ont une meilleure résolution. Ils peuvent distinguer plus facilement les détails de température des nuages et leur forme visible. Les feux de forêt et la brume sont beaucoup plus évidents. On peut même en extraire des informations sur le vent selon la forme et le déplacement des nuages.

Ce sujet étudie un satellite circumpolaire : sa trajectoire, son alimentation par panneaux solaires, ses changements de températures et le fonctionnement d'un de ses multiples senseurs.

# **Exercice n°1 :**

Le satellite circumpolaire étudié à une trajectoire circulaire autour de la Terre. Le cercle décrit par sa trajectoire est perpendiculaire à l'axe Soleil-Terre.

Dans cette partie, nous nous intéressons au mouvement du satellite autour de la Terre.

- Données : Masse du satellite :  $m = 200 kg$ <br>- Masse de la Terre :  $M = 6.10^{24} kg$ 
	- Masse de la Terre :  $M = 6.10^{24}$  kg
	- Intensité du champ de pesanteur terrestre :  $g = 10$  *SI*<br>- Ravon de la Terre :  $R = 6400$  km
	- Rayon de la Terre :  $R = 6400 \ km$ <br>- Altitude du satellite par rapport a
	- Altitude du satellite par rapport au sol terrestre :  $h = 600$  km<br>- Constante de gravitation universelle :  $G = 6.10^{-11}$  SI
	- Constante de gravitation universelle :  $G = 6.10^{-11}$  SI
	- $u_n$  est le vecteur unitaire du repère de Frenet, normal à la trajectoire du  $u_n$ satellite autour de la Terre
	- Vitesse du satellite sur son orbite autour de la Terre :  $v = 6.28 \ km. s^{-1}$ <br>-  $\pi = 3.14$
	- $\pi = 3.14$

# **1. La trajectoire du satellite étudié est :**

- A. Dans le référentiel héliocentrique, un cercle dont le Soleil est le centre.
- B. Dans le référentiel géocentrique, un cercle dont le Soleil est le centre.
- C. Dans le référentiel géocentrique, un cercle dont la Terre est le centre.
- D. Dans le référentiel héliocentrique, un cercle dont la Terre est le centre.
- **2. La 3ème loi de Kepler relie le rayon de l'orbite du satellite autour de la Terre et**  sa période *T* de révolution par la relation :
	- A.  $T = k \cdot a^3$  avec k une constante
	- B.  $T = k \cdot a^{\frac{3}{2}}$  avec k une constante
	- C.  $T = k \cdot a^{\frac{1}{2}}$  avec k une constante
	- D.  $T = k$ ,  $a^2$  avec k une constante

# **3. L'unité de la constante de gravitation universelle est :**

- A.  $m^3$ .  $kg^{-1}$ .  $s^{-2}$
- B.  $m^3$ .  $kg^{-1}$ .  $s^{-1}$
- C.  $m^2$ .  $kg^{-1}$ .  $s^{-2}$
- D.  $m^2$ ,  $k \overline{q}^{-2}$ ,  $s^{-1}$
- **4. L'expression de la force d'interaction gravitationnelle exercée par la Terre sur le satellite dans le repère de Frenet est :**

A. 
$$
\vec{F} = G \cdot \frac{M.m}{R+h} \cdot \overline{u_n}
$$
  
\nB.  $\vec{F} = G \cdot \frac{M.m}{(R+h)^2} \cdot \overline{u_n}$   
\nC.  $\vec{F} = -G \cdot \frac{M.m}{R+h} \cdot \overline{u_n}$ 

D. 
$$
\vec{F} = -G \cdot \frac{M.m}{(R+h)^2} \cdot \overrightarrow{u_n}
$$

**5. L'expression de l'accélération du satellite en mouvement autour de la Terre dans le repère de Frenet est :**

A. 
$$
\vec{a} = -\frac{v^2}{R} \cdot \overrightarrow{u_n}
$$
  
\nB.  $\vec{a} = -\frac{v^2}{R+h} \cdot \overrightarrow{u_n}$   
\nC.  $\vec{a} = \frac{v^2}{R} \cdot \overrightarrow{u_n}$   
\nD.  $\vec{a} = \frac{v^2}{R+h} \cdot \overrightarrow{u_n}$ 

**6. L'expression de la valeur de la vitesse du satellite dans le référentiel géocentrique est :** 

A. 
$$
v = \sqrt{\frac{G.m.M}{R}}
$$
  
\nB.  $v = \sqrt{\frac{G.M}{R+h}}$   
\nC.  $v = \sqrt{\frac{G.m}{R}}$   
\nD.  $v = \sqrt{\frac{G.M.m}{R+h}}$ 

**7. La valeur de la période de révolution du satellite autour de la Terre est :**

A.  $T = 3200 s$ B.  $T = 3500 s$ C.  $T = 6400 s$ D.  $T = 7000 s$ 

# **Exercice n°2 :**

Les batteries, représentées sur le schéma ci-dessous par un condensateur plan, alimentent les capteurs du satellite. Elles sont chargées grâce à des panneaux solaires qui produisent de l'énergie électrique en absorbant une partie de la lumière du Soleil.

Les capteurs du satellite sont modélisés par une résistance R (voir schéma ci-dessous).

Schéma modélisant le fonctionnement du circuit électrique alimentant les capteurs du satellite :

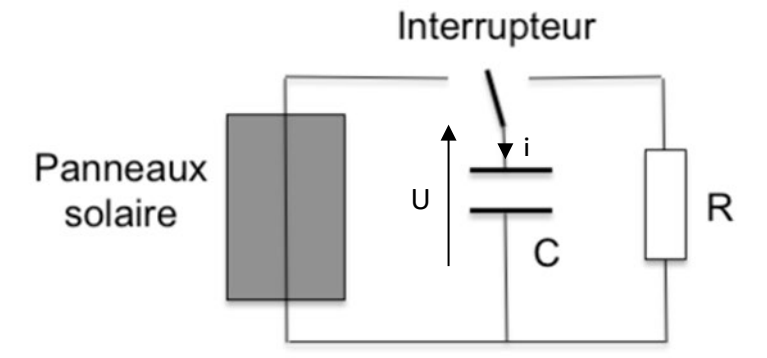

Les questions portent sur les panneaux solaires et le circuit électrique du schéma ci-dessus.

*.*

- Données : Dimensions des panneaux solaires rectangulaires : 100  $cm \times$  50  $cm$ 
	- Puissance absorbée par les panneaux solaires par unité de surface :  $\varphi = 1000 W \cdot m^{-2}$
	- Rendement des panneaux solaires :  $\eta = 27 \%$
	- Constante de Planck :  $h = 7.10^{-34}$  J. s<br>- 1 eV = 2 10<sup>-19</sup> J
	- $1 \, eV = 2.10^{-19} I$
	- Capacité du condensateur du schéma modélisant les batteries :  $C = 20 nF$
	- Résistance du schéma modélisant les capteurs du satellite :  $R = 100$   $G\Omega$
	- Tension aux bornes du condensateur lorsqu'il est chargé :  $U_{max} = 100 V$
	- On considère le condensateur comme déchargé au bout d'une durée de  $5\tau$ après le début de sa décharge,  $\tau$  étant la constante de temps du circuit RC série
	- Capacité du condensateur :  $C = 9.10^{-12} \cdot \frac{s}{e}$  avec *S* la surface des armatures et *e* l'épaisseur entre les armatures
	- Énergie stockée dans le condensateur :  $E = \frac{1}{2}C$ .  $U^2$
	- 2 - On négligera les pertes par effet joule dans les fils électriques
	- $ln(2) = 0.7$

# **8. Les panneaux solaires absorbent des photons dont l'énergie est supérieure à . Les photons qui sont absorbés ont une fréquence :**

- A. Supérieure à 3.10<sup>14</sup> Hz
- B. Inférieure à  $3.10^{14}$  Hz
- C. Égale à  $3.10^{13}$  Hz
- D. Égale à  $3.10^{12}$  Hz

# **9. L'énergie absorbée par les panneaux solaires pendant est égale à :**

- A.  $10 kJ$
- B.  $5 kl$
- $C. 51$
- D.  $11$

**10. La puissance utile fournie par les panneaux solaires aux batteries vaut :**

- A. 135 W
- B. 500 W
- C. 1350 W
- D. 5000 W

**11. La capacité d'un condensateur s'exprime en Farad. Cela équivaut à :**

- A.  $C.V$
- B.  $C. V^{-1}$
- $C. V.m$
- $D. V. m^{-1}$
- **12. Le condensateur plan du circuit a des armatures d'une surface de . L'épaisseur entre les armatures est donc égale à :**
	- A.  $e = 4.5.10^{-3}$  m B.  $e = 4.5.10^{-4} m$ C.  $e = 4.5.10^{-6}$  m
	- D.  $e = 4.5.10^{-7} m$
- **13.** La relation entre la tension *U* aux bornes du condensateur et le courant *i* qui le **traverse est :**
	- A.  $i = C \cdot \frac{dv}{dt}$  $a\overline{b}$ B.  $i = \frac{1}{c} \cdot \frac{dU}{dt}$  $a$ t C.  $U = C \frac{di}{dt}$  $a$ t D.  $U = C.I$
- **14.**  $\mathbf{\hat{A}} t = 0$  s, le condensateur chargé se décharge dans la résistance R. La charge  $q(t)$ , **de l'armature chargée positivement, s'exprime par :**
	- A.  $q(t) = C.U_{max}(1 e^{-\frac{t}{RC}})$ B.  $q(t) = \frac{U_{max}}{C} (1 - e^{-\frac{t}{RC}})$ C.  $q(t) = \frac{U_{max}}{C} (e^{-\frac{t}{RC}})$ D.  $q(t) = C.U_{max}(e^{-\frac{t}{RC}})$

# **15. La durée d'alimentation des capteurs du satellite (durée de décharge du condensateur dans la résistance) est :**

- A.  $\Delta t = 1000 s$
- B.  $Δt = 10000 s$
- C.  $\Delta t = 700 s$
- D.  $\Delta t = 70000$  s
- 16. Lors de la décharge, la durée nécessaire pour que la tension *U* aux bornes du **condensateur soit divisée par deux est :**
	- A.  $\Delta t = 700 s$
	- B.  $Δt = 1000 s$
	- C.  $\Delta t = 1400 s$
	- D.  $\Delta t = 2000$  s

# **17. L'énergie emmagasinée par le condensateur lorsqu'il est chargé vaut :**

- A. 100  $\mu$ *I*
- B. 100 ml
- C.  $100 J$
- D.  $100 kJ$

# **Exercice n°3 :**

Selon la position des panneaux solaires par rapport au soleil, ceux-ci sont soumis à une différence de température plus ou moins grande entre leur face extérieure et leur face intérieure. On considèrera dans l'exercice que la face extérieure des panneaux solaires est à une température  $T_e = 80 °C$  et la face intérieure à une température  $T_i = -20 °C$ . Dans cet exercice, on étudie le flux thermique à travers les panneaux solaires dû à la différence de température entre leurs faces et la constitution des panneaux solaires.

- Données : Dimensions des panneaux solaires rectangulaires :  $S = 100$  cm  $\times$  50 cm
	- Épaisseur des panneaux solaires :  $e = 5$  cm
	- Flux thermique traversant un panneau solaire dû à la différence de température entre sa face externe et sa face interne :  $\Phi = 200 \text{ kW}$
	- Expression de la résistance thermique des panneaux solaires :  $R_{th} = \frac{e}{\lambda s}$  avec  $\lambda$  la conductivité thermique du matériau majoritairement utilisé pour la construction des panneaux solaires.
	- Valeurs des conductivités thermiques des matériaux :

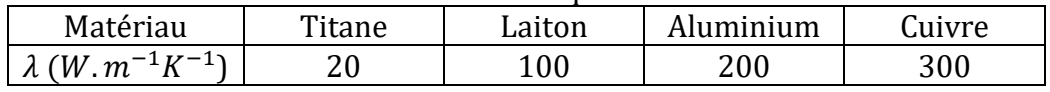

# **18. Le transfert thermique entre la face externe et interne du panneau solaire se fait majoritairement par :**

- A. Conduction
- B. Rayonnement
- C. Convection
- D. Convection et rayonnement

# **19. Le flux thermique traversant les panneaux solaires a pour expression :**

A. 
$$
\Phi = \frac{T_e}{R_{th}}
$$
  
\nB.  $\Phi = \frac{T_i}{R_{th}^2}$   
\nC.  $\Phi = \frac{T_e - T_i}{R_{th}}$   
\nD.  $\Phi = \frac{(T_i - T_e)^2}{R_{th}}$ 

- **20. L'unité de la résistance thermique des panneaux solaires est :**
	- A.  $W$ .  $K^{-1}$
	- $B. K. W^{-1}$
	- C.  $W \cdot m^{-1} K^{-1}$
	- D.  $m, K, W^{-1}$

**21. La valeur de la résistance thermique des panneaux solaires est :**

- A.  $R_{th} = 5.10^{-4}$  SI
- B.  $R_{th} = 2.10^{-4}$  SI
- C.  $R_{th} = 5.10^{-1}$  SI
- D.  $R_{th} = 2.10^{-1}$  SI
- **22. Le matériau majoritairement utilisé pour la construction des panneaux solaires est :** 
	- A. Le titane
	- B. Le laiton
	- C. L'aluminium
	- D. Le cuivre
- **23. Lorsque le satellite change de position par rapport au soleil, la variation de la température d'un composant solide est notée**  $ΔT$ . Avec *m* la masse du composant **et sa capacité thermique massique, l'expression de la variation d'énergie interne du composant lors de son changement de température est :**
	- A.  $\Delta U = m$ .  $c$ .  $\Delta T$
	- B.  $\Delta U = 0$
	- C.  $\Delta U = c \cdot \Delta T$
	- D.  $\Delta U = Q \cdot \Delta T$  avec Q la chaleur échangée

# **Exercice n°4 :**

Certaines informations, transportées par des ondes électromagnétiques, sont récupérées par le satellite à l'aide d'un système que l'on modélisera par une lunette astronomique.

- 
- Données : Distance focale des lentilles L<sub>1</sub>, L<sub>2</sub> et L<sub>3</sub> disponibles pour le système :
	- $f_1' = 0.50$  cm;  $f_2' = 5$  cm;  $f_3' = 20$  cm
	- Altitude du satellite :  $h = 600$  km

# **24. La longueur d'onde d'une onde de fréquence captée par le satellite est :**

- A.  $\lambda = 700$  mm
- B.  $\lambda = 1500 \text{ nm}$
- C.  $\lambda = 60$  mm
- D.  $\lambda = 3000 \text{ nm}$

# **25. Le système est doté d'un diaphragme (trou) en entrée où passe l'onde. Le phénomène qui résulte du passage de la lumière par ce trou est le phénomène :**

- A. De diffraction
- B. D'interférences
- C. De réflexion
- D. De réfraction

*Attention – vous trouverez les dernières questions de votre sujet de Physique en page 19 (après les pages de brouillon)*

# **26. Un rayon lumineux qui traverse une lentille convergente en passant par le foyer principal objet ressort :**

- A. Sans être dévié
- B. Par le foyer image
- C. Parallèle à l'axe optique
- D. Aucune des réponses précédentes

**27. Le grossissement maximum du système avec les lentilles disponibles est :** 

- A. 100
- B. 40
- C. 0,250
- D. 0,10

**28. Pour obtenir le grossissement le plus grand pour le système avec les lentilles disponibles, on utilise :**

- A.  $L_1$  en objectif et  $L_2$  en oculaire
- B.  $L_2$  en objectif et  $L_1$  en oculaire
- C.  $L_1$  en objectif et  $L_3$  en oculaire
- D.  $L_3$  en objectif et  $L_1$  en oculaire
- **29. L'expression de l'angle en radian sous lequel serait vu le coté d'un champ de longueur** = **, à l'œil nu par un astronaute au niveau du satellite, est :**

A. 
$$
\alpha = \frac{2a}{h}
$$
  
\nB.  $\alpha = \frac{d}{h}$   
\nC.  $\alpha = \frac{h}{d}$   
\nD.  $\alpha = \frac{2h}{d}$ 

- **30. Les lentilles du système sont celles de la réponse à la question 28. Un astronaute au niveau du satellite, qui regarderait à travers le système le coté du champ de longueur , verrait l'image de ce coté sous un angle :**
	- A.  $\alpha' = 5.10^{-2} rad$ B.  $\alpha' = 2.10^{-2} rad$
	- C.  $\alpha' = 5.10^{-4} rad$
	- D.  $\alpha' = 2.10^{-4} rad$ 
		-

• • • FIN • • •

**Ce sujet est la propriété intellectuelle exclusive du Concours Avenir. Il ne doit en aucun cas être emporté par les candidats** à la fin de l'épreuve. Il doit être rendu à l'équipe surveillante en même temps que sa grille réponse associée.

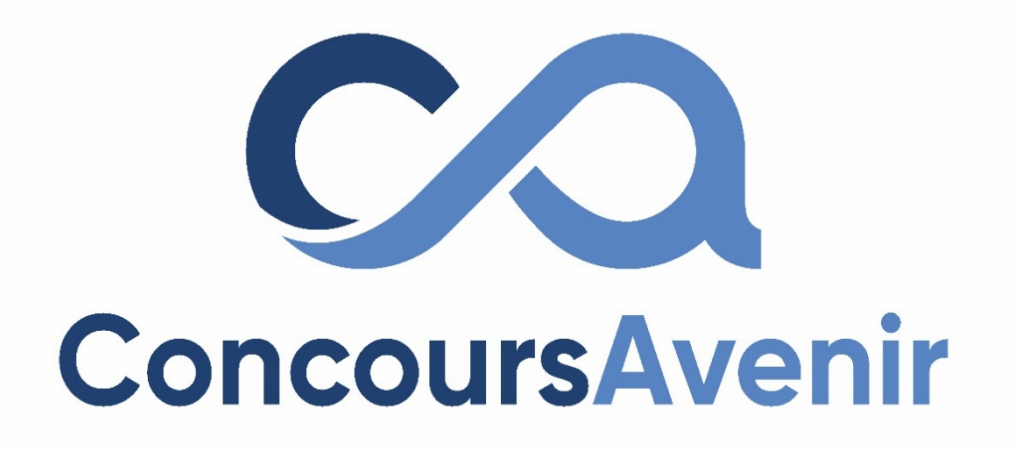

# **SCIENCES DE L'INGENIEUR**

# **SUJET « A »**

**Qui peut utiliser ce sujet de SCIENCES DE L'INGENIEUR ?**

- Profil Violet **OUI** ��
- Profil Jaune **OUI**��
- Profil Vert **NON** �

La **figure 1** illustre la modélisation cinématique du moteur électrique de la Renault ZOE équipé de son réducteur à engrenages. Le pignon  $Z_m$  est cinématiquement lié au rotor. Le réducteur mécanique est constitué de deux engrenages  $Z_m/Z_{1a}$  et  $Z_{1b}/Z_2$ . Dans cette étude, le réducteur différentiel est considéré comme inactif, ce qui veut dire que les roues avant sont cinématiquement liées avec l'engrenage  $Z_2$ .

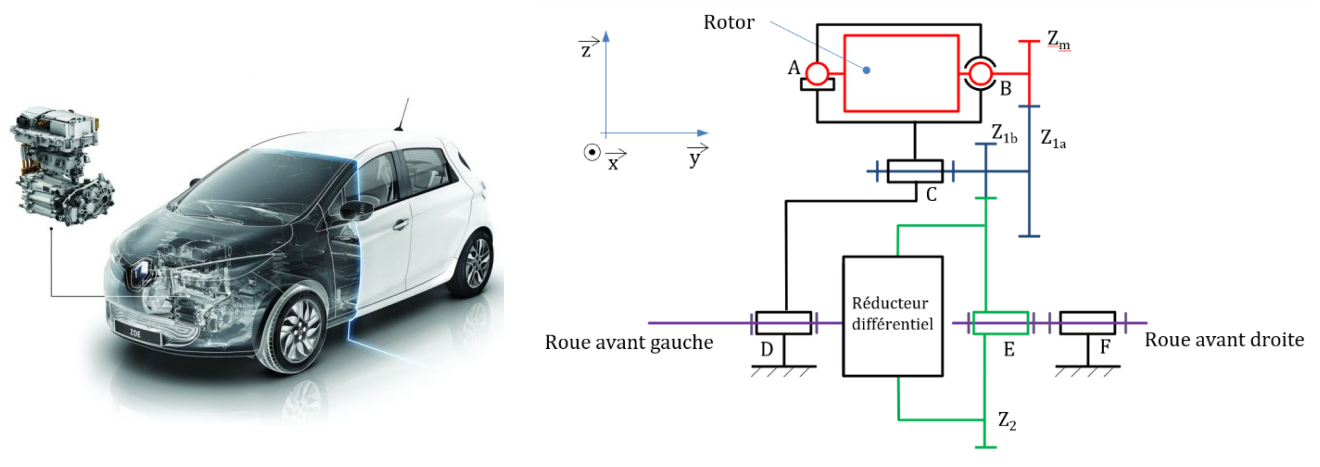

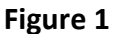

# **Exercice n°1 : étude des performances en puissance**

**1. Pour le schéma cinématique de la figure 1, la liaison pivot (Rotor + pignon** Zm**)/Bâti est modélisée par des liaisons en parallèle de type :**

- A. liaison annulaire en A et liaison rotule en B<br>B. liaison appui ponctuel en A et liaison rotule
- 
- B. liaison appui ponctuel en A et liaison rotule en B<br>C. liaison appui ponctuel en A et une liaison hélicoï C. liaison appui ponctuel en A et une liaison hélicoïdale en B<br>D. liaison encastrement en A et une liaison linéaire rectiligne
- liaison encastrement en A et une liaison linéaire rectiligne en B

# **2. Pour le schéma cinématique de la figure 1, le torseur cinématique de la liaison pivot au point D est de la forme :**

A.  $\begin{cases} \omega_y \\ \omega_z \end{cases}$  $\omega_x$  v  $\omega_y$   $v_y$  $\omega_z \quad v_z$ �  $D^{\sim z}$   $\vec{x}, \vec{y}, \vec{z}$ B. � 0 0  $\omega_y$   $v_y$ 0 0 �  $D \setminus \mathbf{U}$ ,  $\vec{x}, \vec{y}, \vec{z}$ C.  $0 \quad 0$  $\omega_{y}$  0  $0 \quad 0$ �  $U \cdot U'$ ,  $\vec{x}, \vec{y}, \vec{z}$ D. �  $0 \quad 0$  $0 \quad v_y 0$  $0 \quad 0$ �  $D \cup \tilde{x}, \vec{y}, \vec{z}$ 

**3. Sur le schéma cinématique de la figure 1, pour = 23 dents, = 51 dents, = 14 dents et**   $\mathbb{Z}_2$  = 59 dents, le rapport de réduction du réducteur, noté  $r$ , est égal à :<br>A.  $r = (23 + 51)/(14 + 59)$ 

- 
- A.  $r = (23 + 51)/(14 + 59)$ <br>B.  $r = (23 + 14)/(51 + 59)$ B.  $r = (23 + 14)/(51 + 59)$ <br>C.  $r = (23 \times 14)/(51 \times 59)$
- C.  $r = (23 \times 14)/(51 \times 59)$ <br>D.  $r = (51 \times 59)/(23 \times 14)$
- $r = (51 \times 59)/(23 \times 14)$

**4. Pour une fréquence de rotation du rotor égale à 6000 tr/min, et en considérant le rapport de réduction = 1/9,3447 pour le réducteur, la fréquence de rotation en sortie de réducteur est égale à :**

- A. 314 tr/min<br>B. 642 tr/min
- B. 642 tr/min<br>C. 56068 tr/m
- C. 56068 tr/min<br>D. 9.3477 tr/min
- D. 9,3477 tr/min

**5. Pour une vitesse de la voiture de 100 km/h, et en considérant que le diamètre de la roue est de 600 mm, la vitesse angulaire de la roue est égale à :**

- A. 333,3 rad/s<br>B. 166,6 rad/s
- B.  $166,6 \text{ rad/s}$ <br>C.  $92.6 \text{ rad/s}$
- C.  $92,6 \text{ rad/s}$ <br>D.  $46.3 \text{ rad/s}$
- $46,3$  rad/s

# **6. Pour la courbe du couple moteur donnée en figure 2, le couple moteur à 5000 tr/min est égal à :**

Couple moteur (N.m)

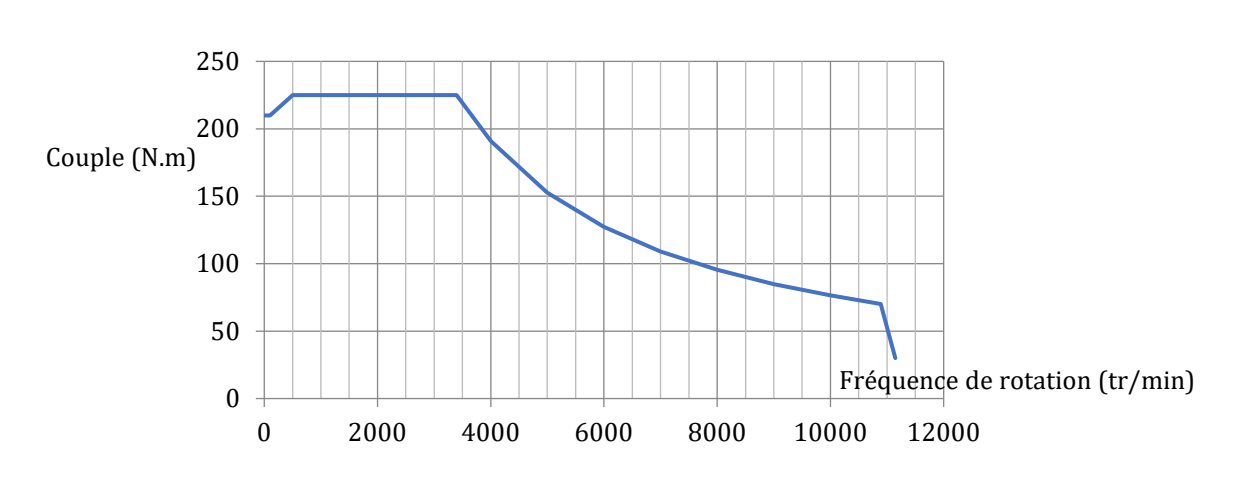

**Figure 2**

- A. 225 N.m<br>B. 150 N.m
- B. 150 N.m<br>C. 314 N.m
- 
- C. 314 N.m<br>D. 22,5 N.m 22,5 N.m

**7. Pour la courbe en figure 2, la puissance moteur à 6000 tr/min est égale à :**

- A. 225 kW<br>B. 55 kW
- B. 55 kW<br>C. 78,5 kV
- C. 78,5 kW<br>D. 31.4 kW 31,4 kW

### **Exercice n°2 : étude des performances sur route**

**8. Pour la courbe d'évolution de la vitesse de la Renault ZOE donnée en figure 3, lors d'un mouvement rectiligne uniformément varié de 0 à 4 s, la valeur de l'accélération est égale à :**

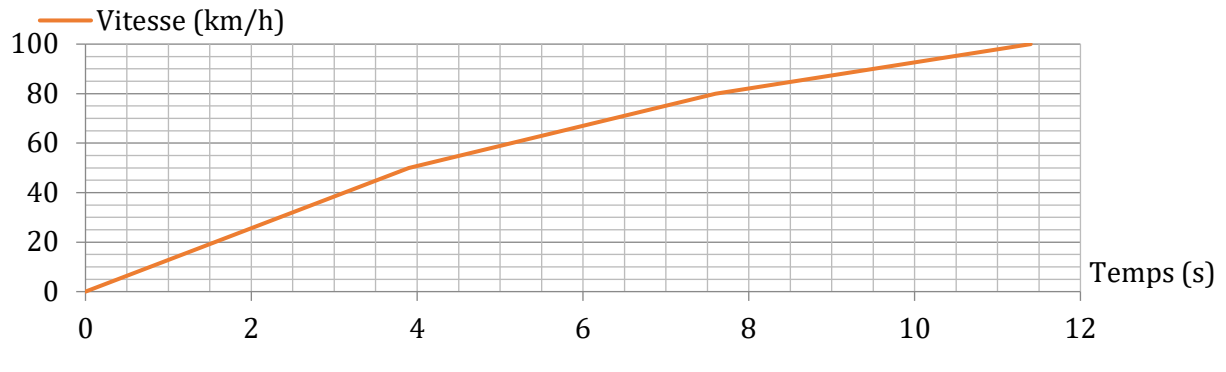

**Figure 3**

- A.  $9.81 \, m.s^{-2}$ <br>B.  $0 \, m.s^{-2}$
- B.  $0 \, m.s^{-2}$ <br>C.  $12.5 \, m.s$
- C.  $12,5 \, m. \, s^{-2}$ <br>D.  $3.47 \, m. \, s^{-2}$
- $3,47 \; m. \; s^{-2}$

# **9. La distance parcourue pendant ces 4 secondes vaut :**

- A. 14 m
- B. 28 m<br>C. 56 m
- 
- C. 56 m<br>D. 82 m 82 m

**10. Pour une vitesse constante de 110 km/h, et à l'aide de la valeur de la puissance de la figure 4, l'énergie utile pour l'avancement du véhicule pendant 3 heures est égale à :**

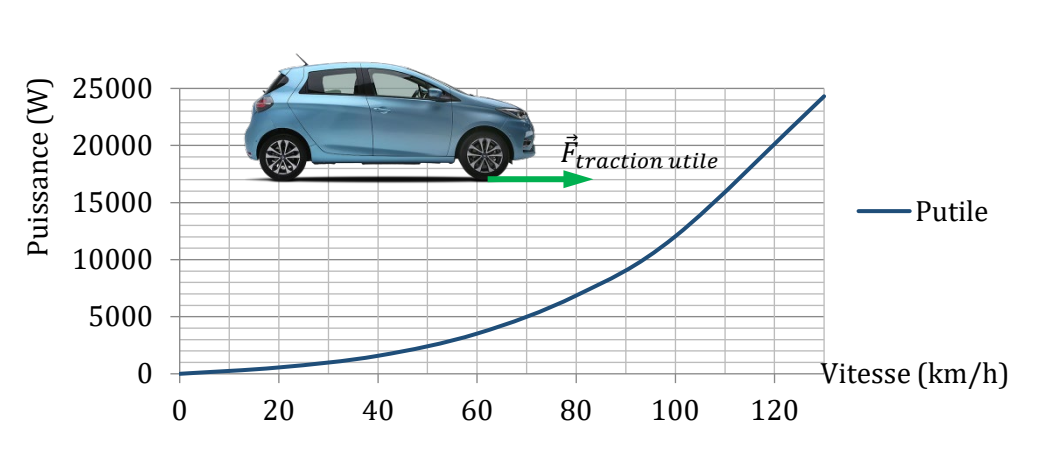

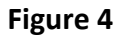

- A. 500 Wh<br>B. 3.6 MWI
- B. 3,6 MWh<br>C. 48 kWh
- 
- C. 48 kWh<br>D. 1255 N 1255 N

**11. Pour la courbe d'évolution de la puissance utile du véhicule de la figure 4, lors d'une vitesse constante de 90 km/h, la force de traction utile est égale à :**

- A.  $9.81 \, m. s^{-2}$ <br>B.  $121 \, N$
- B. 121 N<br>C. 360 N
- 
- C. 360 N<br>D. 1255 I 1255 N

**12. Pour la mise en situation de la figure 3, le théorème de la résultante dynamique en projection**   $\sin \vec{z}_1$  a pour expression :

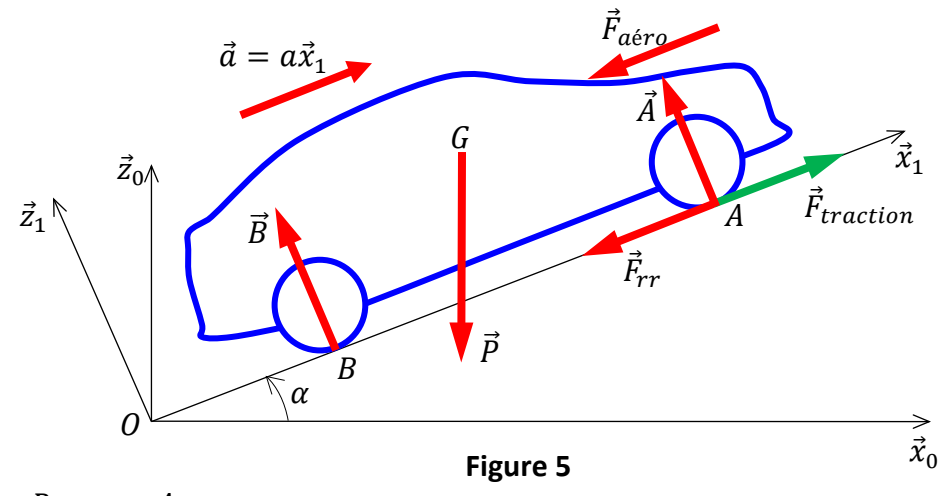

- A.  $B P \cos \alpha + A = m \cdot a$ <br>B.  $B P \cos \alpha + A = 0$
- 
- B.  $B P \cos \alpha + A = 0$ <br>C.  $B P \cos \alpha + A = m$ C.  $B - P \cos \alpha + A = m. g$ <br>D.  $B - P \sin \alpha + A = 0$
- $B Psin\alpha + A = 0$

**13. Pour la mise en situation de la figure 5, le théorème de la résultante dynamique en projection sur**  $\vec{x}_1$  **a pour expression :**<br>A.  $-P-F_{rr}-F_{\alpha\acute{e}r\alpha}+$ 

- A.  $-P F_{rr} F_{aéro} + F_{traction} = m.a$ <br>B.  $-Pcos\alpha F_{rr} F_{aéro} + F_{traction} =$
- B.  $-Pcos\alpha F_{rr} F_{aéro} + F_{traction} = 0$ <br>C.  $-Pcos\alpha F_{rr} F_{aéro} + F_{traction} = n$
- C.  $-Pcos\alpha F_{rr} F_{aéro} + F_{traction} = m.a$ <br>D.  $-Psin\alpha F_{rr} F_{aéro} + F_{traction} = m.a$
- $-P\sin\alpha F_{rr} F_{a\acute{e}ro} + F_{traction} = m.a$

# **Exercice n°2 :**

La **figure 5** donne un aperçu du schéma électrique de l'alimentation en courant continu du rotor bobiné de la Renault ZOE. La variation de tension, provenant de la batterie, est réalisée par une Modulation à Largeur d'Impulsion. Le composant repéré H est un interrupteur commandé à l'ouverture/fermeture.

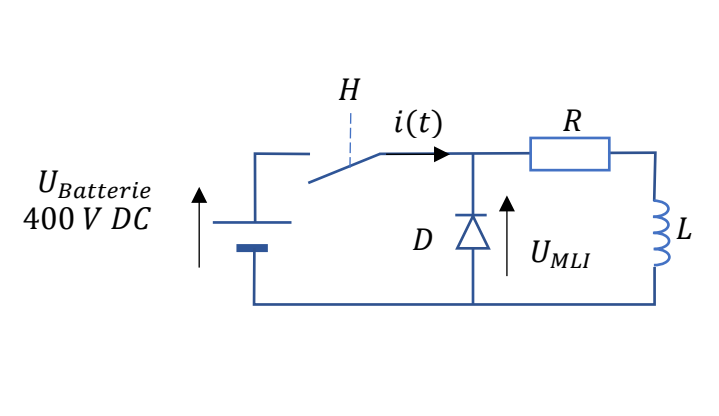

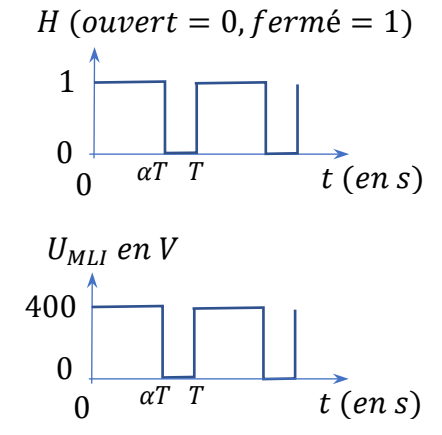

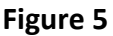

# **14. Sur la figure 5, lorsque l'interrupteur H est fermé, la diode est :**

- A. passante et se comporte comme un interrupteur fermé<br>B. bloquée et se comporte comme un interrupteur ouvert
- B. bloquée et se comporte comme un interrupteur ouvert<br>C. saturée et se comporte comme un transistor
- C. saturée et se comporte comme un transistor<br>D. en court-circuit et se comporte comme un fil
- en court-circuit et se comporte comme un fil

# **15. Sur la figure 5 et pour une fréquence de commutation de 20 kHz de l'interrupteur H, la période T est égale à :**

- A.  $50 s$
- B.  $5 s$ <br>C.  $50 s$
- $50 ms$
- D.  $50 \mu s$

# **16. Sur la figure 5 et pour un rapport cyclique**  $\alpha = 0, 8$  **du signal H, la valeur moyenne de la tension notée**  $\overline{U}_{MLI}$  est égale à :<br>A.  $400 \text{ V}$

- A. 400 V<br>B. 320 V
- B. 320 V<br>C. 80 V
- C.  $80V$ <br>D.  $0V$
- $0V$

# **17. Lorsque l'interrupteur H est fermé, La loi des mailles s'écrit :**

A. 
$$
400 = R \cdot i(t) + L \cdot \frac{di(t)}{dt}
$$

- B.  $400 = R \cdot i(t)$ <br>C.  $400 = R \cdot i \cdot i$
- $400 = R.L.i(t)$
- D.  $400 = L \cdot i(t) + R \cdot \frac{di(t)}{dt}$  $\it{at}$

# **Exercice n°3 : performance du moteur électrique**

La **figure 6** donne un aperçu de la tension d'alimentation du moteur synchrone entre une phase et le neutre fictif du montage étoile.

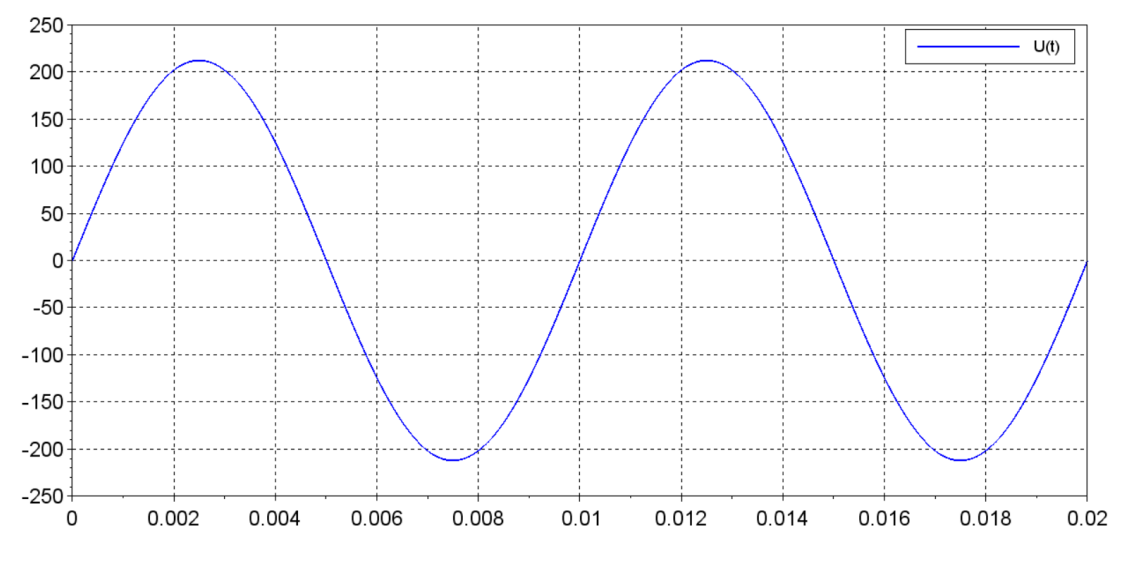

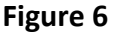

# **18. Sur la figure 6, l'amplitude de la tension est égale à :**

- 
- A.  $0 V$ <br>B.  $-21$ B.  $-212 V$ <br>C.  $212 V$
- C.  $212 V$ <br>D.  $424 V$
- 424 V

# **19. Sur la figure 6, la fréquence de la tension est égale à :**

- A. 50 Hz s<br>B. 100 Hz
- B. 100 Hz<br>C. 1 kHz
- $1 kHz$
- D.  $0,02s$

# **20. Sur la figure 6, la pulsation de la tension est environ égale à :**

- A.  $628 \, rad/s$ <br>B.  $314 \, rad/s$
- B.  $314 rad/s$ <br>C.  $100 Hz$
- C.  $100 Hz$ <br>D.  $50 Hz$
- $50 Hz$

# **21. Sur la figure 6, l'équation de la tension est égale à :**

- A.  $U(t) = R \cdot I(t)$ <br>B.  $U(t) = U_{max}$ si
- B.  $U(t) = U_{max} sin(\omega t)$ <br>C.  $U(t) = U_{max} t$
- C.  $U(t) = U_{max}.t$ <br>D.  $U(t) = U_{max}c\sigma$
- $U(t) = U_{max} \cos(\omega t)$

#### **Exercice n°3 : modélisation du moteur électrique**

La **figure 7** modélise la vitesse angulaire du moteur électrique de la Renault ZOE en fonction du temps. La consigne en échelon est une tension d'alimentation de 400 V. La fonction de transfert de ce moteur électrique est assimilable à une fonction de transfert du 1er ordre.

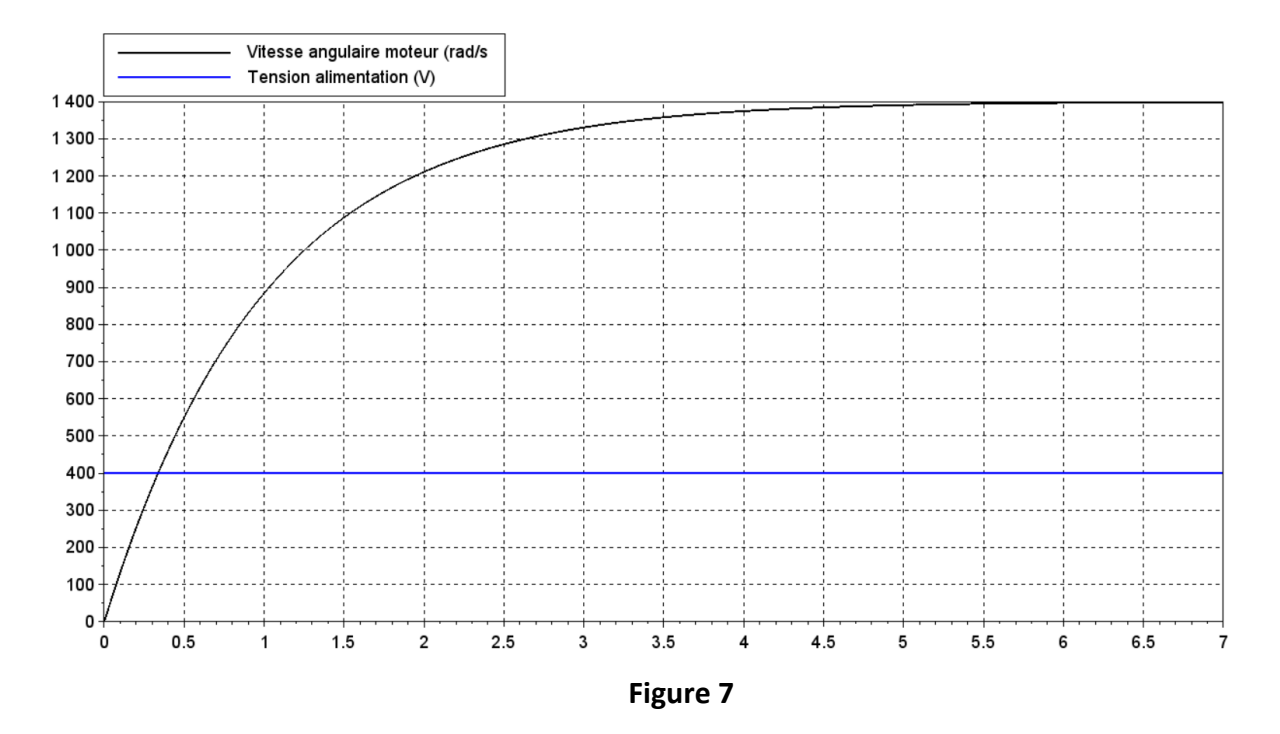

### **22. Sur la figure 7, et avec un échelon de tension de 400 V, le gain statique noté K est égal à :**

- A. 400<br>B. 400
- B.  $400/1400$ <br>C.  $1400/400$
- C. 1400/400
- D. 1400

# **23. Pour un échelon de tension de 210 V, la vitesse angulaire du moteur est égale à :**

- A.  $K^{-1}$ . 210<br>B. 0.5. K. 21
- B.  $0,5. K. 210$ <br>C.  $K. 210$
- $K. 210$ <br>0
- $D.$

# **24.** Sur la figure 7, la vitesse angulaire pour  $t = \tau$  est égale à :

- A.  $0.314 \times 500 \, rad/s$ <br>B.  $0.314 \times 1400 \, rad/s$
- B.  $0.314 \times 1400 \, rad/s$ <br>C.  $0.63 \times 500 \, rad/s$
- C.  $0.63 \times 500 \, rad/s$ <br>D.  $0.63 \times 1400 \, rad/$
- $0.63 \times 1400 \, rad/s$

# **25. Sur la figure 7, l'équation de la vitesse angulaire est de la forme :**

- A.  $\omega_{motor}(t) = 1400.t$
- B.  $\omega_{motor}(t) = 3.5.\left(1 e^{-\frac{t}{\tau}}\right).400$
- C.  $\omega_{\text{motor}}(t) = 1400 \cdot t + 400$ <br>D.  $\omega_{\text{motor}}(t) = 3.5 \cdot t^2 + 1400$
- $\omega_{motor}(t) = 3.5 \tcdot t^2 + 1400$

# **26. Sur la figure 7, la fonction de transfert H(p) a pour expression :**

- A.  $K/(1 + \tau.p)$ <br>B.  $K/(\tau + p)$
- B.  $K/(\tau + p)$ <br>C.  $(1 + \tau.p)/$
- C.  $(1 + \tau.p)/K$ <br>D.  $(\tau + p)K$
- $(\tau + p)$ . K

# **Exercice n°4 : étude du capteur de vitesse du moteur électrique**

Un capteur permet de mesurer la vitesse angulaire du moteur électrique de la Renault ZOE. Ce capteur de 12 bits de données est alimenté en 12 V continu avec une plage de détection de 0 à 1400 rad/s.

# **27. Le nombre de possibilités de détection de ce capteur est de :**

- A. 16<br>B. 250
- B. 256<br>C. 102
- C.  $1024$ <br>D.  $4096$
- 4096

# **28. Sa résolution, exprimée en (rad/s)/bit, est de :**

- A.  $1400/2^{12}$ <br>B.  $1400/2^8$
- 
- B.  $1400/2^8$ <br>C.  $1400/2^{10}$ C.  $1400/2^{10}$ <br>D. ce capteur
- ce capteur n'a pas de résolution

# **29. Si l'adresse binaire de ce capteur est « 1001010 », sa valeur hexadécimale est :**

- A. FF<br>B. 4A
- B. 4A<br>C. A3I
- C. A3E<br>D. 5DF
- 5DF

# **30. Pour le mot de 12 bits de données suivant « 000000000101 » sa valeur en décimal vaut :**

- A. 12000 bits<br>B. 4
- 
- **B.** 4<br>C. 5
- C.<br>D. 00C

• • • FIN • • •

**Ce sujet est la propriété intellectuelle exclusive du Concours Avenir. Il ne doit en aucun cas être emporté par les candidats** à la fin de l'épreuve. Il doit être rendu à l'équipe surveillante en même temps que sa grille réponse associée.

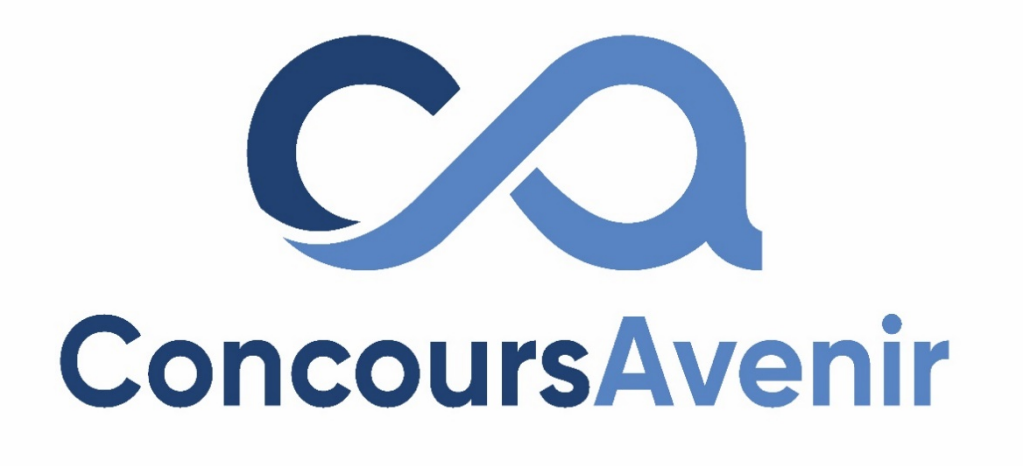

# **SCIENCES DE LA VIE ET DE LA TERRE**

# **SUJET « A »**

**Qui peut utiliser ce sujet de SCIENCES DE LA VIE ET DE LA TERRE ?**

- Profil Violet **OUI** ��
- Profil Jaune **OUI**��
- Profil Vert **NON** �

### **Exercice 1 : La maladie de Huntington, une maladie génétique affectant la commande du mouvement.**

La maladie de Huntington est une pathologie qui touche le fonctionnement cérébral, et qui conduit à des troubles moteurs et cognitifs. La maladie se déclare le plus souvent entre 30 et 45 ans et évolue progressivement. Cette pathologie monogénique se transmet de manière autosomique dominante. On notera :

- H l'allèle dominant.
- h l'allèle récessif.

La maladie de Huntington entraine notamment une réduction du transport d'une molécule très importante appelée BDNF dans le cerveau et dont le rôle est de promouvoir la survie des neurones. Cette réduction de transport de cette molécule provoque donc chez les patients la mort des neurones dans certaines régions cérébrales.

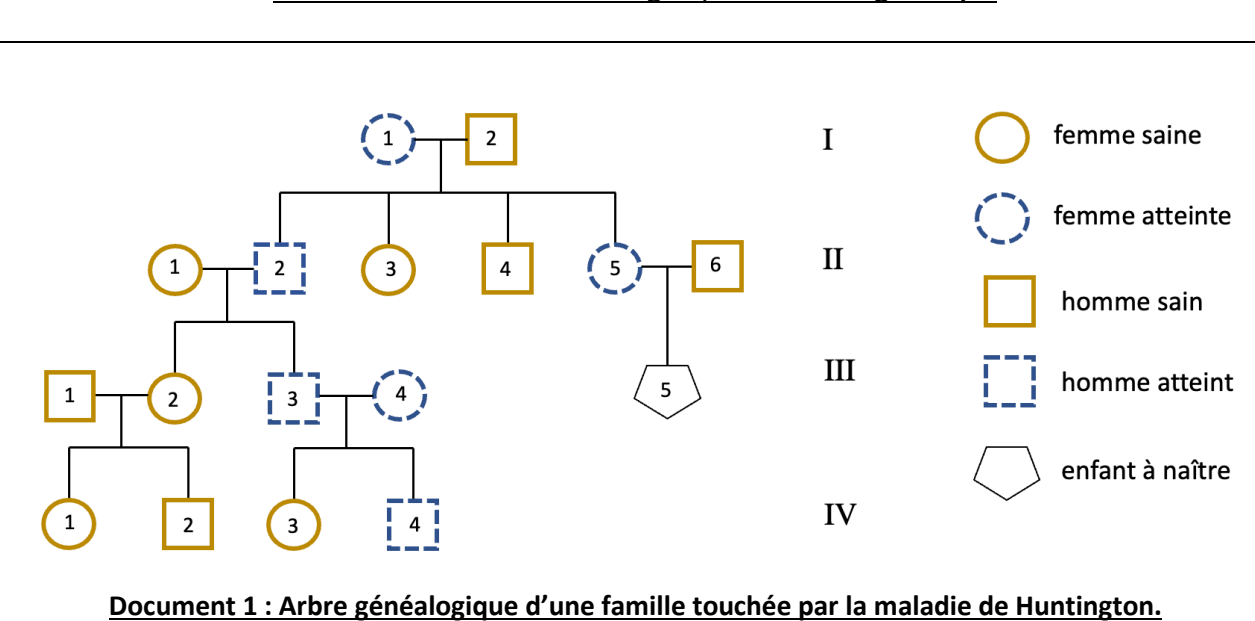

### **Partie 1 : La maladie de Huntington, une maladie génétique**

#### **1. Dans l'espèce humaine, la méiose est :**

A. Une division cellulaire conforme à l'origine de cellules haploïdes.

- B. Une division cellulaire conforme à l'origine de cellules diploïdes.
- C. Une division cellulaire non conforme à l'origine de cellules haploïdes.

D. Une division cellulaire non conforme à l'origine de cellules diploïdes.

# **2. Que peut-on dire d'une cellule humaine de formule chromosomique n = 24 ?**

- A. Que c'est une cellule haploïde normale.
- B. Que c'est une cellule haploïde anormale.
- C. Que c'est une cellule diploïde normale.
- D. Que c'est une cellule diploïde anormale.

#### **3. Qu'appelle-t-on une maladie « monogénique » ?**

A. Une maladie causée par la mutation d'un gène situé uniquement sur la paire de chromosomes 1.

- B. Une maladie causée par la mutation d'un seul gène.
- C. Une maladie causée par la mutation de gènes de prédisposition.

D. Une maladie causée par la mutation d'un gène situé uniquement sur un chromosome sexuel.

*Source : N. Bubbe*

#### **4. Que signifie une transmission autosomique dominante ?**

A. Que le gène transmis est localisé sur un chromosome sexuel et que l'allèle sain est dominant.

B. Que le gène transmis est localisé sur un chromosome sexuel et que l'allèle muté est dominant.

C. Que le gène transmis est localisé sur un chromosome non sexuel et que l'allèle sain est dominant.

D. Que le gène transmis est localisé sur un chromosome non sexuel et que l'allèle muté est dominant.

# **5. Dans le document 1, quel couple prouve que la maladie est à transmission dominante ?**

A. I-1 et I-2. B. II-1 et II-2 C. III-1 et III-2 D. III-3 et III-4

# **6. D'après le document 1, quel est le génotype de l'individu I-2 ?**

- A. (XH // Y)
- B. (Xh // Y)
- C. (h // h)
- D.  $(H // h)$

### **7. D'après le document 1, quelle est la probabilité que l'enfant à naître III-5 soit une fille atteinte de la maladie de Huntington ?**

- A. 100 %.
- B. 75%.
- C. 50%.
- D. 25%.

### **8. Quel examen au cours de la grossesse permettrait de vérifier si l'enfant à naître III-5 est effectivement atteint de la maladie de Huntington ?**

- A. Un caryotype des cellules des deux parents.
- B. Un séquençage génétique des cellules de l'enfant à naître.
- C. Un séquençage génétique des deux parents.
- D. Un caryotype des cellules de l'enfant à naître.
	- **9. D'après le document 1, en supposant l'individu III-4 hétérozygote, quelle est la probabilité que l'individu IV-4 soit également hétérozygote ?**
- A. 100 %.
- B. 75%.
- C. 50%.
- D. 25%.

# **10. Une mutation germinale :**

- A. Affecte le génome des gamètes et peut être transmise à la descendance.
- B. Affecte le génome des gamètes et est systématiquement transmise à la descendance.
- C. Affecte le génome des cellules non reproductrices et est systématiquement transmise à la descendance.
- D. Affecte le génome des cellules non reproductrices et n'est jamais transmise à la descendance.

**Partie 2 : La maladie de Huntington, une maladie cérébrale causant des troubles de la motricité.**

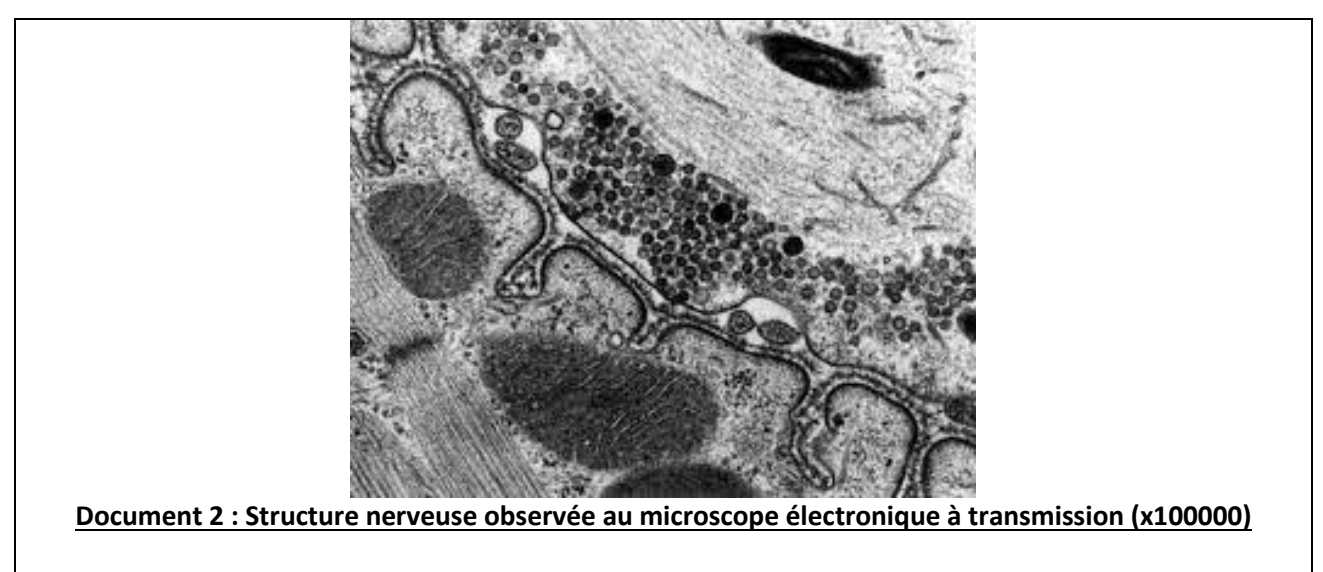

*Source : Eduscol*

### **11. Le réticulum sarcoplasmique :**

- A. Est responsable de la production d'ATP nécessaire à la contraction musculaire.
- B. Est le lieu de stockage des ions  $Ca<sup>2+</sup>$  nécessaires à la contraction musculaire.
- C. Est le lieu de stockage du glycogène musculaire.
- D. Est responsable de la synthèse des filaments d'actine et de myosine dans les cellules musculaires.

#### **12. La fixation de l'ATP sur les têtes de myosine provoque :**

- A. La fixation des têtes de myosine sur les filaments d'actine.
- B. L'activation des têtes de myosine.
- C. Le glissement des têtes de myosine sur les filaments d'actine.
- D. La séparation des têtes de myosine des filaments d'actine.

#### **13. Quelle structure cellulaire est directement responsable de la communication nerveuse électrique ?**

- A. La membrane plasmique.
- B. La mitochondrie.
- C. Les vésicules de neurotransmetteurs.
- D. Le noyau.

#### **14. Au niveau de la synapse :**

- A. Le neurone post-synaptique transmet un message électrique.
- B. Le neurone post-synaptique transmet un message chimique.
- C. Le neurone pré-synaptique transmet un message électrique.
- D. Le neurone pré-synaptique transmet un message chimique.

#### **15. Quels neurones cérébraux sont responsables de la commande volontaire du mouvement ?**

- A. Les motoneurones.
- B. Les neurones sensitifs.
- C. Les neurones pyramidaux.
- D. Les interneurones.

#### **16. Dans quelle région cérébrale se situe le cortex moteur, responsable de la commande volontaire du mouvement ?**

- A. Dans le lobe occipital.
- B. Dans le lobe frontal.
- C. Dans le lobe pariétal.
- D. Dans le lobe temporal.

### **17. La commande volontaire des mouvements de la main droite :**

- A. Est émise par le cortex moteur droit et passe par la racine ventrale droite de la moelle épinière.
- B. Est émise par le cortex moteur droit et passe par la racine ventrale gauche de la moelle épinière.
- C. Est émise par le cortex moteur gauche et passe par la racine ventrale gauche de la moelle épinière.
- D. Est émise par le cortex moteur gauche et passe par la racine ventrale droite de la moelle épinière.

#### **18. Quel schéma représente les modifications électriques liées au potentiel d'action nerveux ?**

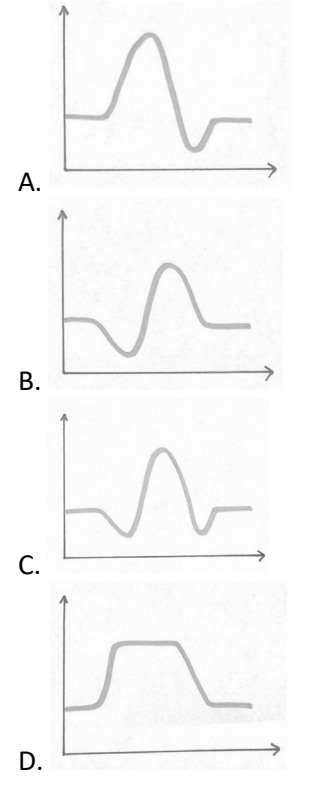

### **19. Comment se nomme le mécanisme permettant la libération de neurotransmetteurs dans la fente synaptique ?**

- A. L'apoptose.
- B. L'endocytose.
- C. L'exocytose.
- D. La phagocytose.

#### **20. Comment un neurotransmetteur peut-il agir sur un neurone post-synaptique ?**

- A. En émettant un signal électrique au neurone post-synaptique.
- B. En se fixant sur son récepteur spécifique dans la membrane du neurone post-synaptique.
- C. En rentrant dans le neurone post-synaptique par endocytose.
- D. En étant éliminé par des enzymes produites par le neurone post-synaptique.

#### **21. Que représente la photographie microscopique présentée en document 2 ?**

- A. Une synapse neuro-neuronique.
- B. Une synapse neuro-musculaire.
- C. La connexion dendritique d'un fuseau neuromusculaire.
- D. Le corps cellulaire d'un motoneurone.

### **Exercice 2 : Étude géologique du « granite » d'Athis.**

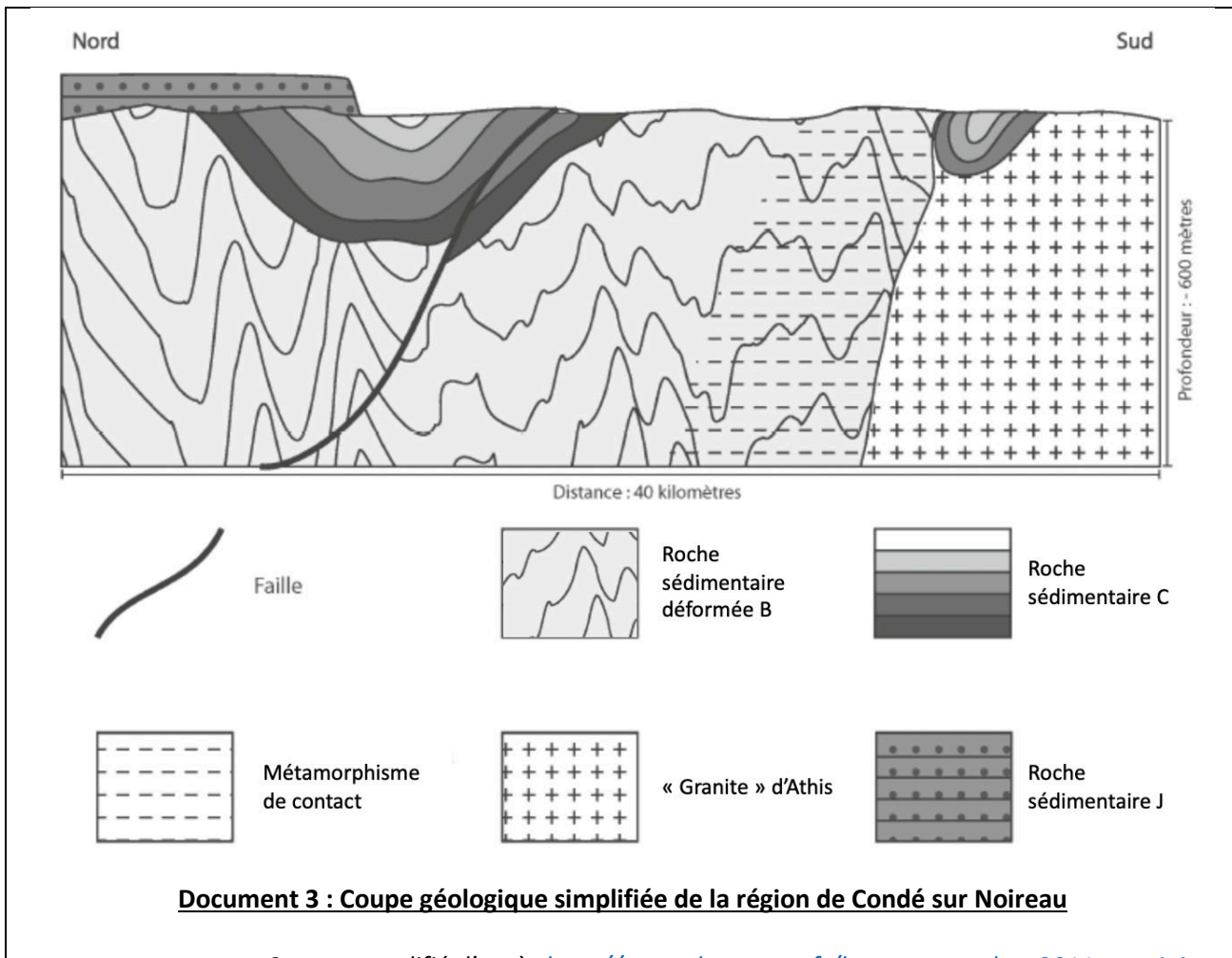

*Source : modifié d'après<http://svt.ac-besancon.fr/bac-s-septembre-2011-martinique>*

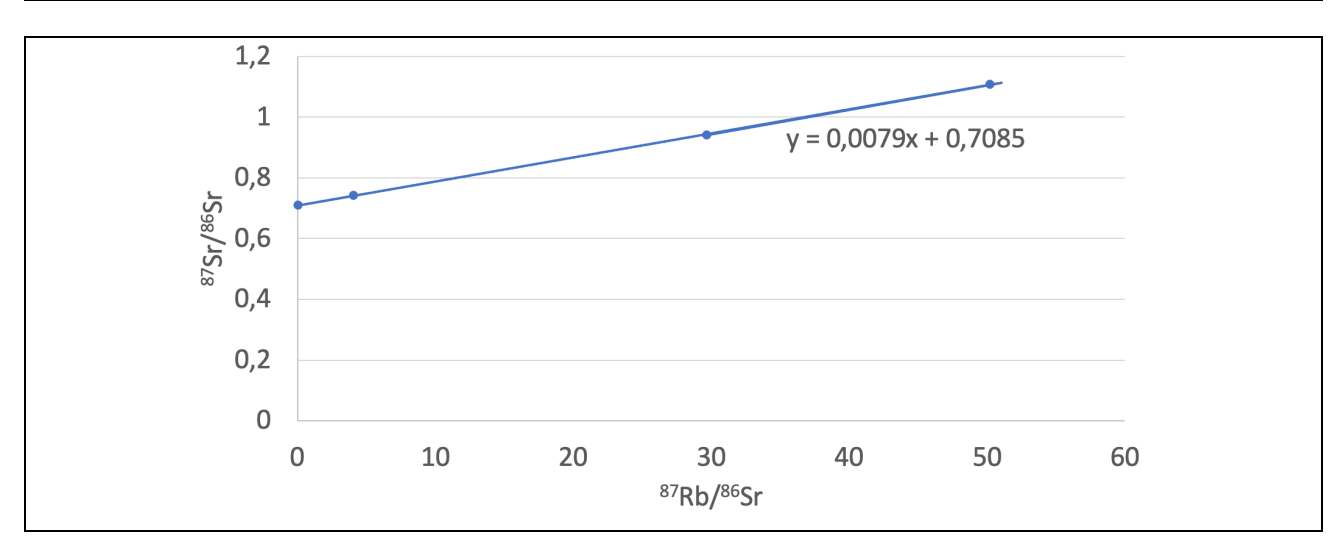

#### **Document 4 : Isochrone du « granite » d'Athis**

*Données :* 

- *La constante de désintégration λ pour le couple utilisé est : 1,42x10-11 années.*
- *On sait que ln(a+1) ≈ a*
- L'équation permettant de déterminer « t » est :

$$
t = \frac{\ln(a+1)}{\lambda}
$$

*Source : d'après Graviou et al., 1988*

#### **22. Quel principe permet de déterminer l'âge d'une roche à partir des fossiles qu'elle contient ?**

- A. L'identité paléontologique.
- B. L'actualisme.

C. La palynologie.

D. L'évolutionnisme.

#### **23. D'après le document 3, en appliquant les principes de datation relative on peut déduire que :**

- A. La roche sédimentaire C est postérieure au métamorphisme.
- B. La faille est postérieure à la roche sédimentaire J.
- C. Le plissement des roches sédimentaire C est antérieur à la mise en place du « granite » d'Athis.
- D. L'intrusion du « granite » d'Athis est antérieure au métamorphisme.

### **24. Quel principe permet de déterminer, à partir du document 3, que le « granite » d'Athis est plus récent que les roches sédimentaires B ?**

# A. Le principe de superposition.

- B. Le principe de continuité.
- C. Le principe d'inclusion.
- D. Le principe de recoupement.

### **25. D'après le document 3, le contact entre la roche sédimentaire J et la roche sédimentaire C est :**

- A. Discordant.
- B. Normal.
- C. Concordant.
- D. Régressif.

#### **26. D'après le document 3, jusqu'à quelle distance le métamorphisme de contact affecte-t-il la roche sédimentaire B ?**

- A. 13 km.
- B. 7 km.
- C. 4 km.
- D. 2 km.

### **27. D'après le document 4, le rapport 87Sr/86Sr à l'état initial est de :**

- A. 0,0079.
- B. 0,7085.
- C. 1,42.
- D. 89,7.

#### **28. Que représentent les points sur une droite isochrone ?**

- A. Des échantillons issus d'un même objet géologique mais d'âges différents.
- B. Des échantillons issus de différents objets géologiques d'âges différents.
- C. Des échantillons issus d'un même objet géologique et ayant le même âge.
- D. Des échantillons issus de différents objets géologiques et ayant des âges différents.

#### **29. La datation Rb/Sr (rubidium / strontium) repose sur :**

- A. La désintégration du <sup>87</sup>Rb en <sup>87</sup>Sr.
- B. La désintégration du 87Rb en 86Sr.
- C. La désintégration du 86Sr en 87Rb.
- D. La désintégration du 87Sr en 87Rb.

#### **30. Quel est l'âge approximatif du « granite » d'Athis ?**

- A. 49,9 millions d'années.
- B. 55,6 millions d'années.
- C. 499 millions d'années.
- D. 556 millions d'années.

• • • FIN • • •

**Ce sujet est la propriété intellectuelle exclusive du Concours Avenir. Il ne doit en aucun cas être emporté par les candidats** à la fin de l'épreuve. Il doit être rendu à l'équipe surveillante en même temps que sa grille réponse associée.